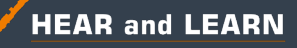

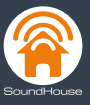

**UCONect Redcat** Access **Topcat Access.** 

## 955 Access.

## Enabling two-way audio for Remote Learning

## **Lightspeed Media Connector interfaces with your classroom computer for live video conferencing**

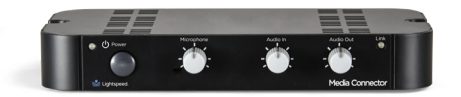

Media Connector delivers wireless two-way audio to and from the Lightspeed classroom audio system:

- **• Remote learners are heard** by the teacher and students in the room through the classroom speaker.
- **• The teacher is heard clearly** by all remote learners learners via direct audio from the teacher's microphone.
- **• Interactive displays** with onboard computers can interface directly with the Media Connector.

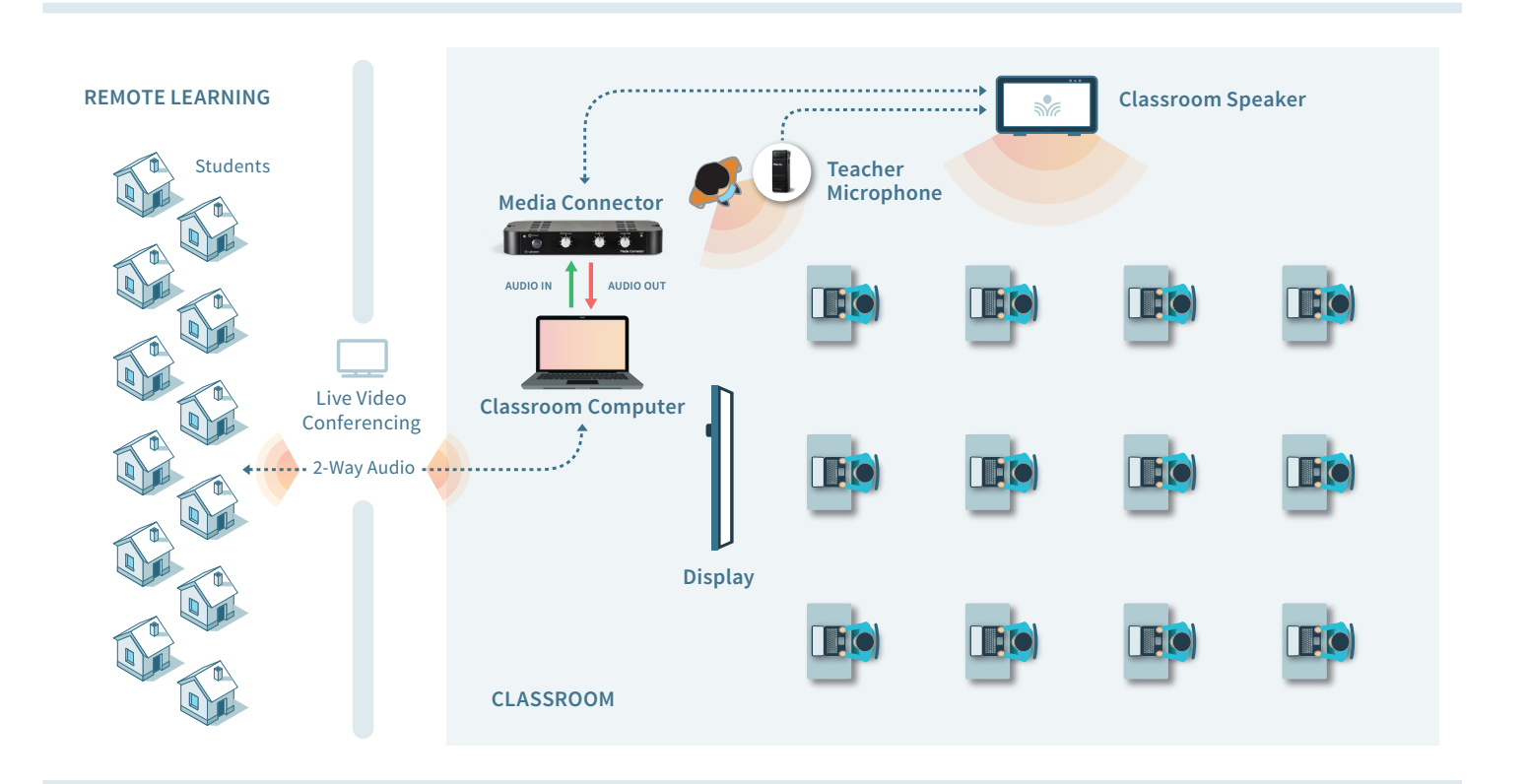

**hearandlearn.com.au UConnect, SoundHouse, 955, Redcat & Topcat are part of the** hearandlearn.com.au **technology family. Offices Australia wide (03)93709355**

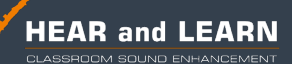

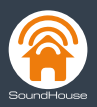

## Audio Adapters for Computer Audio Interface

**If your computer or interactive panel does not have independent input (microphone) and output (headphone) connections, an audio adapter will be required to properly interface with the Media Connector.**

- Determine if an adapter is needed and which one: USB-A, USB-C or 3.5mm TRRS (not available from Lightspeed).
- If USB-C or USB-A adapter is required, it should comply with the USB audio standard that does not require drivers.
- Make the audio connections using the 3.5mm audio cables and adapter (where required). Depending on your computer's operating system, audio input and output settings may need to be manually selected in system audio settings.

Our service team is available if you have any questions about installing or using for your Lightspeed components.

1-800-732-8999 www.lightspeed-tek.com

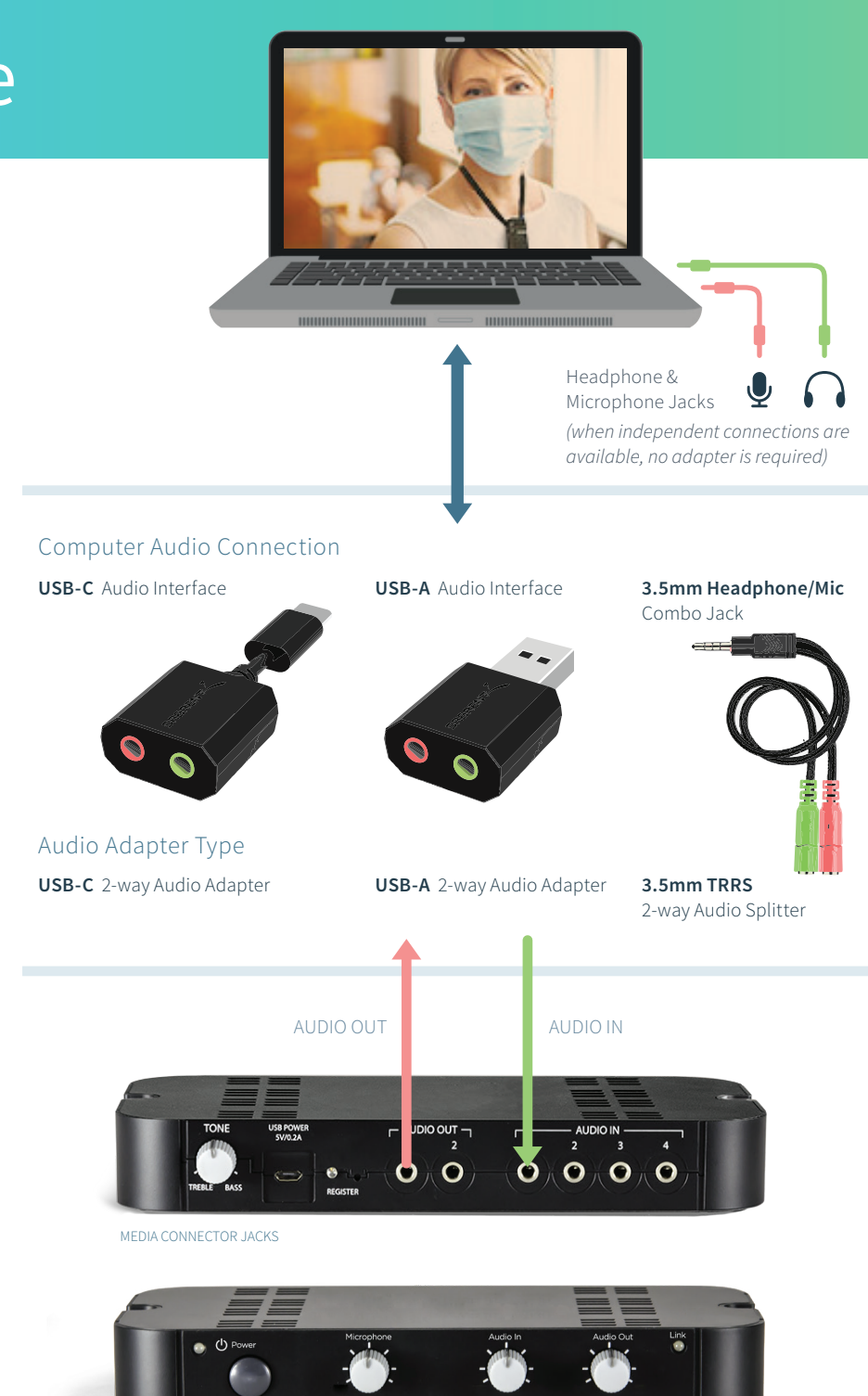

FRONT

**UConnect, SoundHouse, 955, Redcat & Topcat are part of the** hearandlearn.com.au **technology family.** 

**Offices Australia wide (03)93709355**